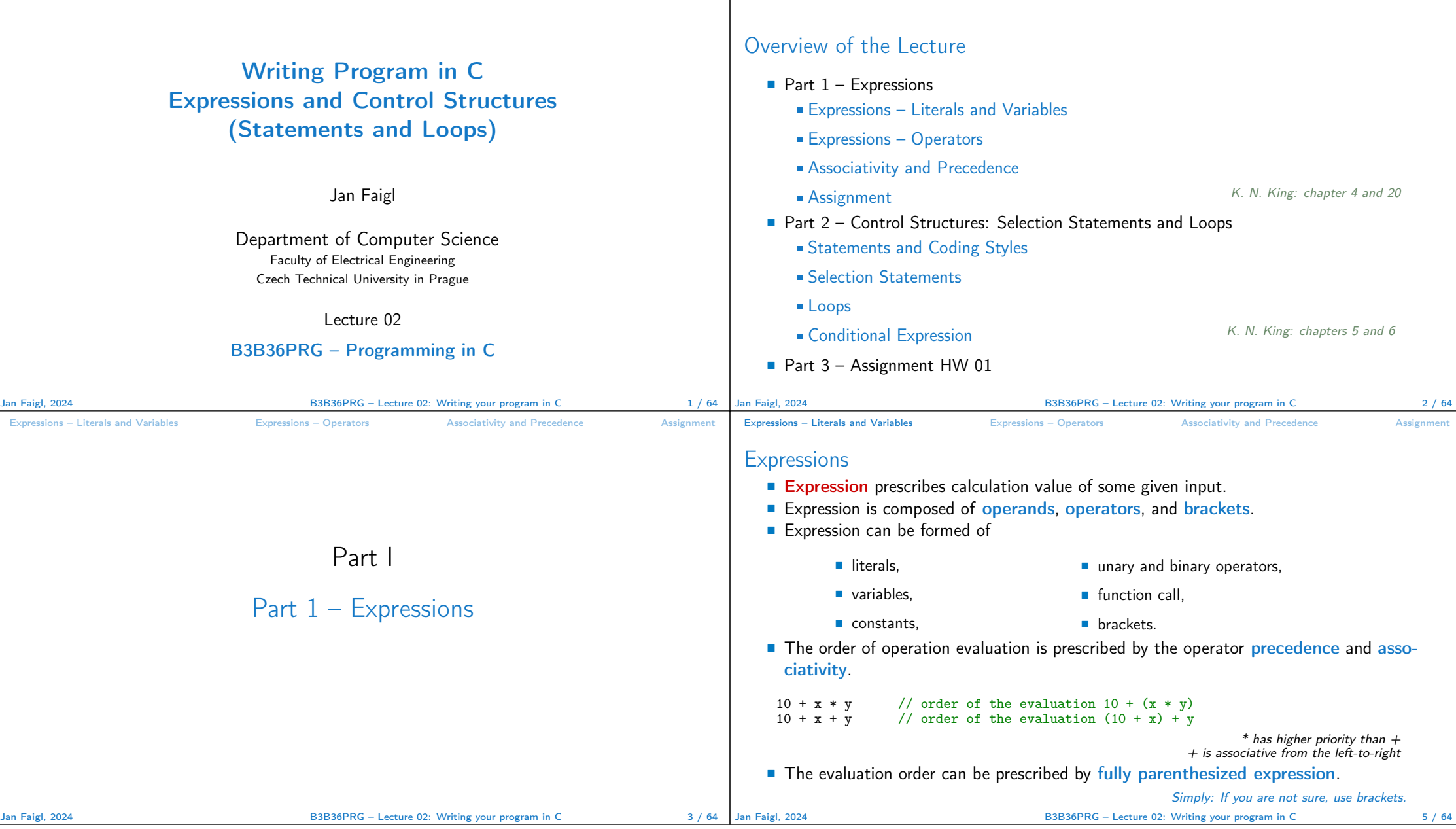

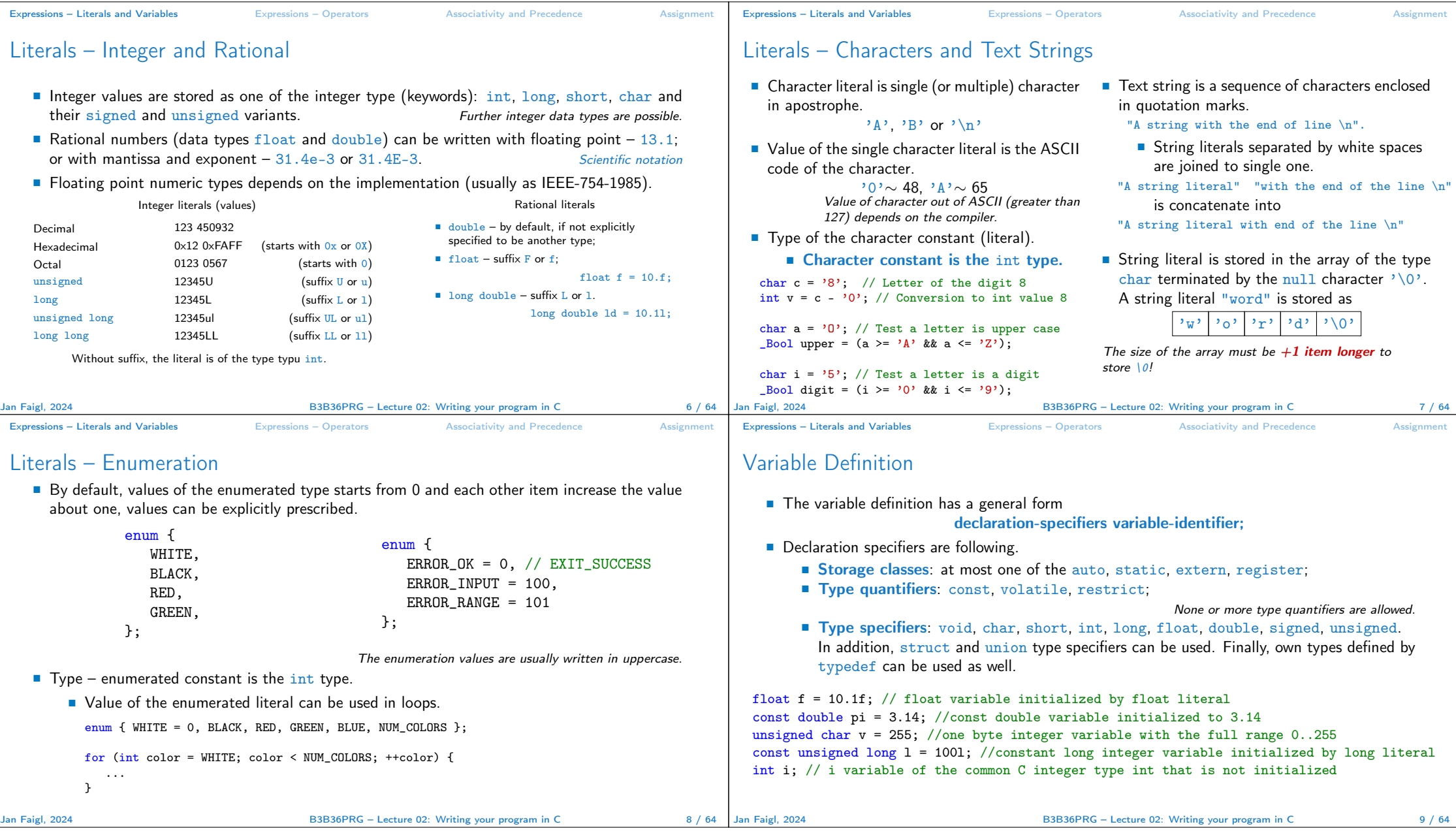

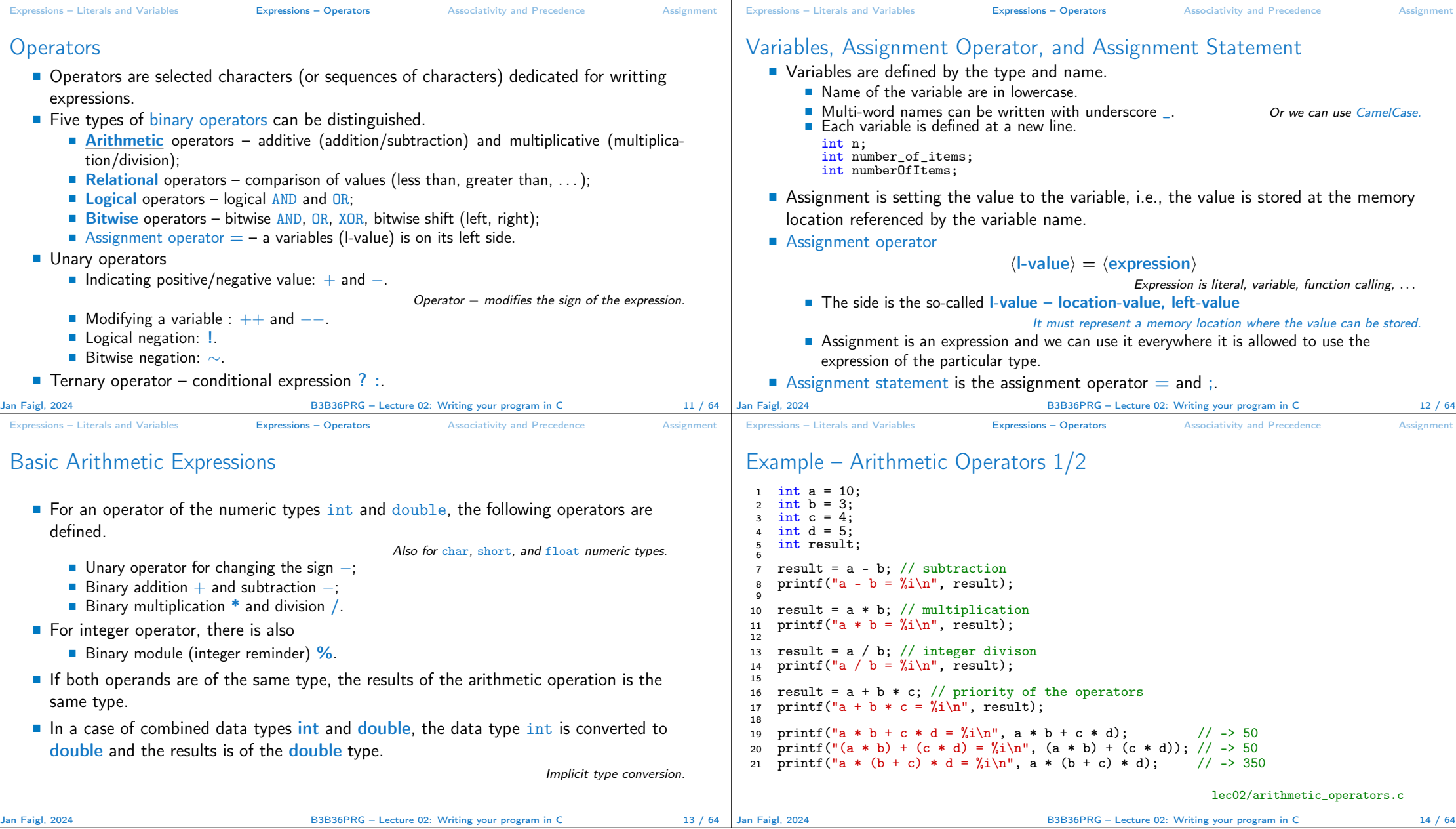

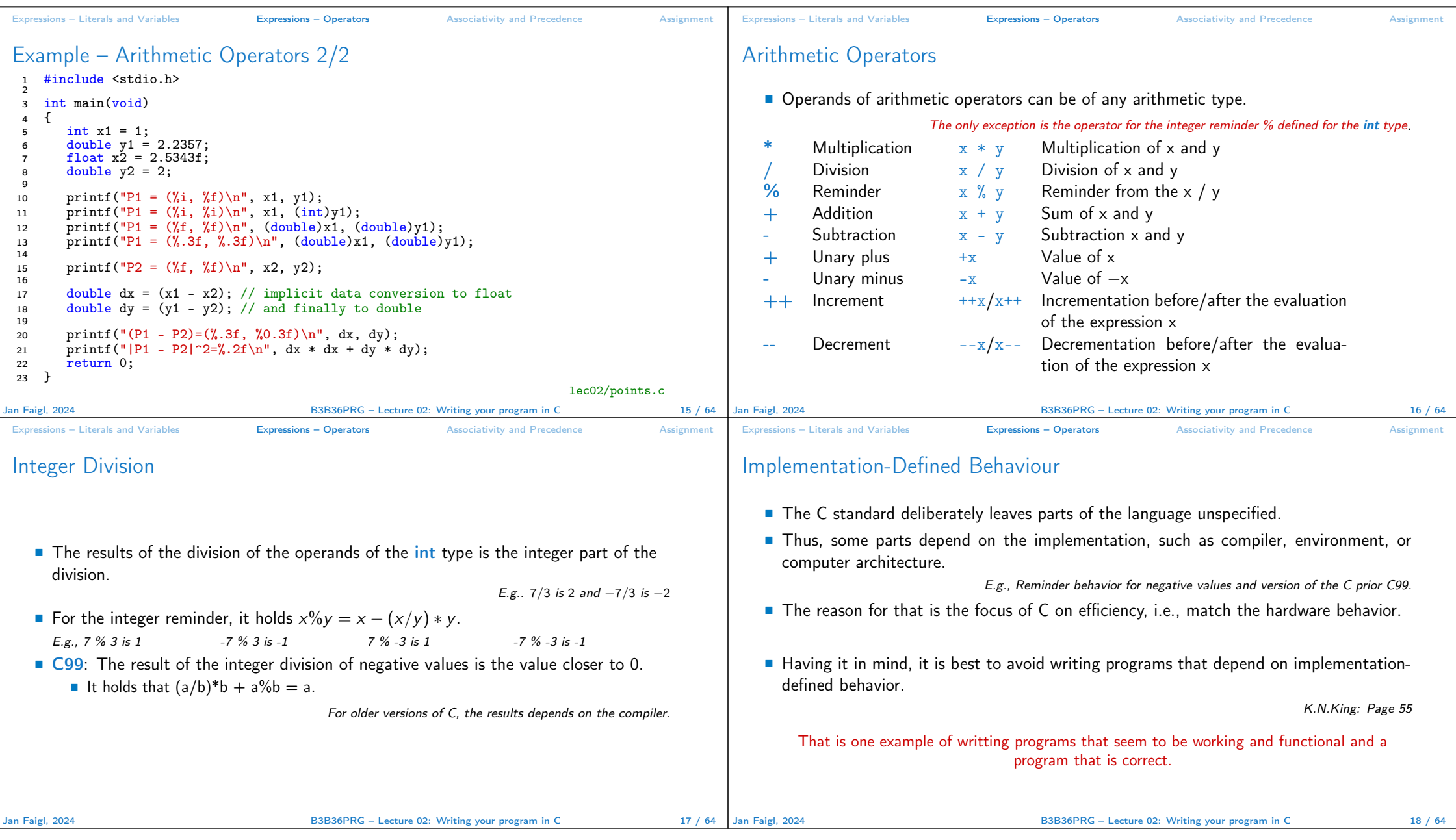

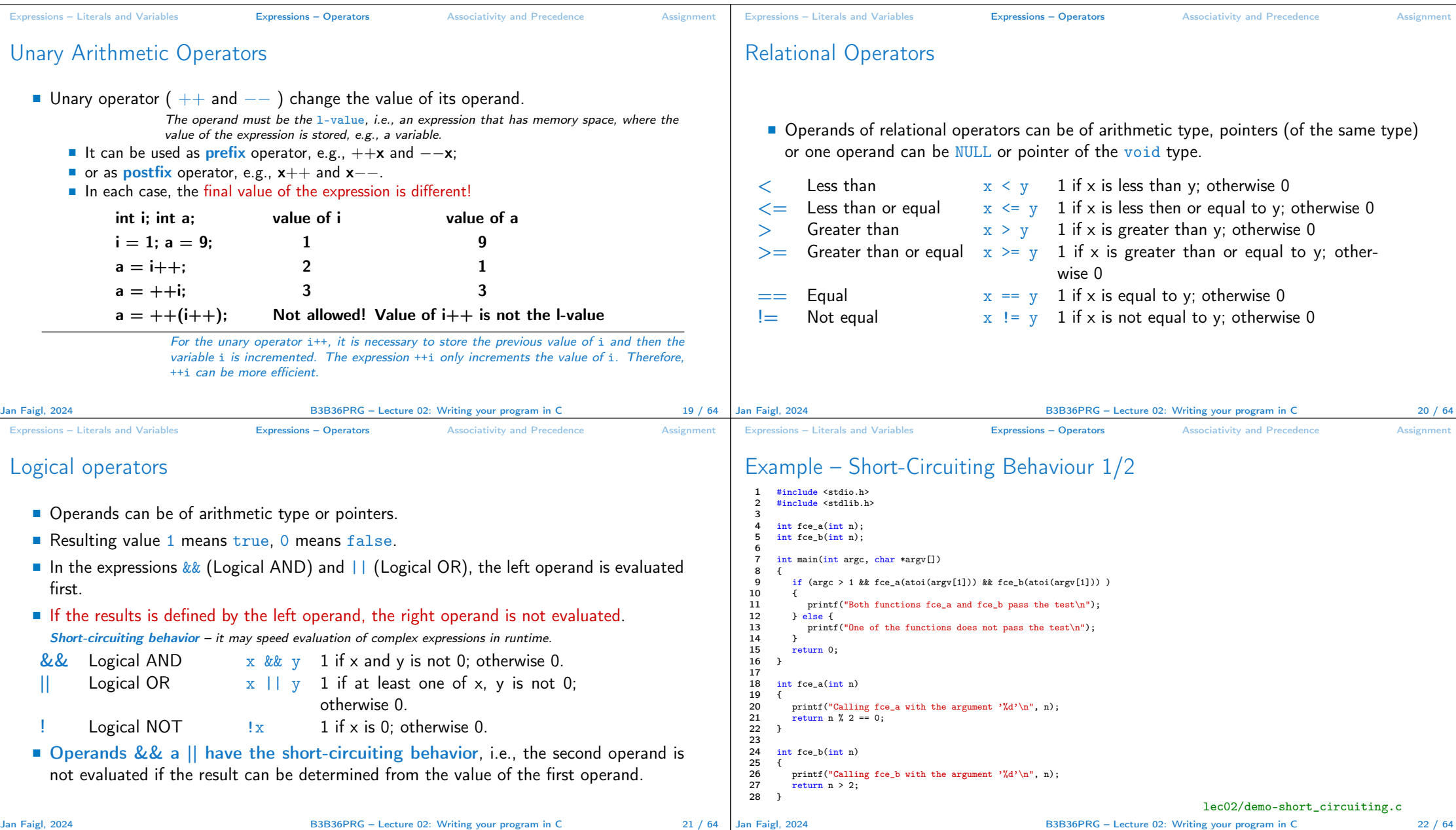

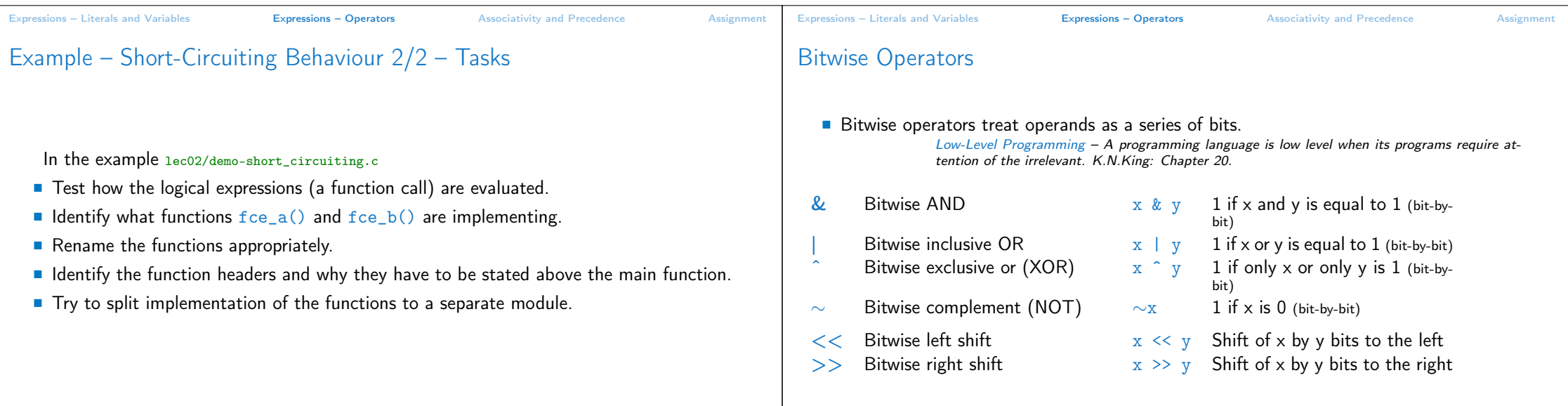

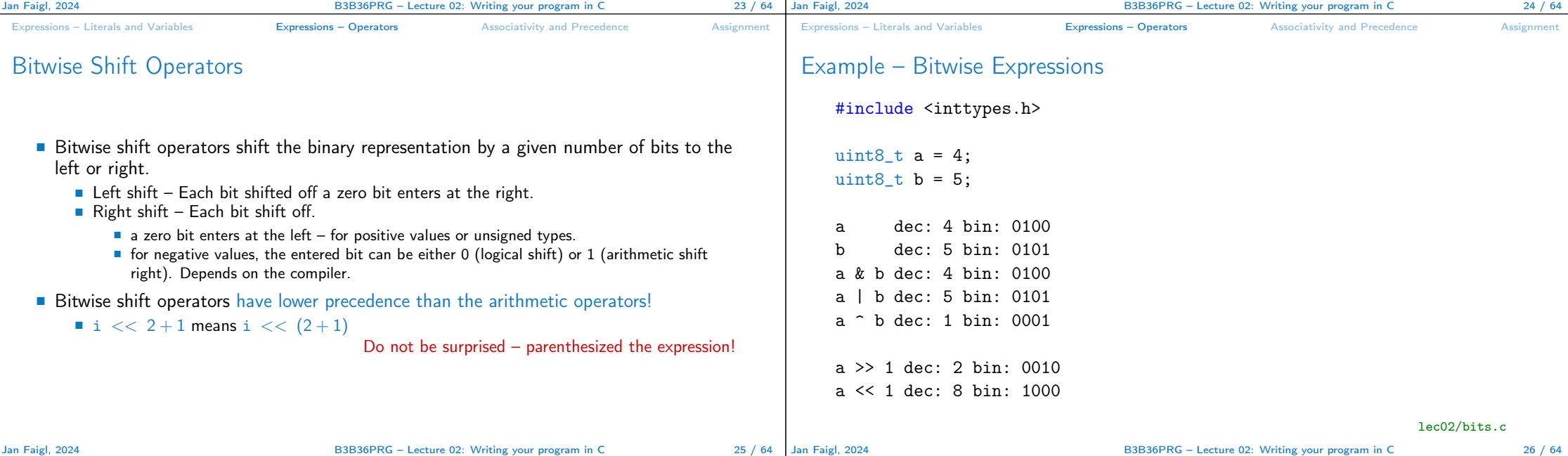

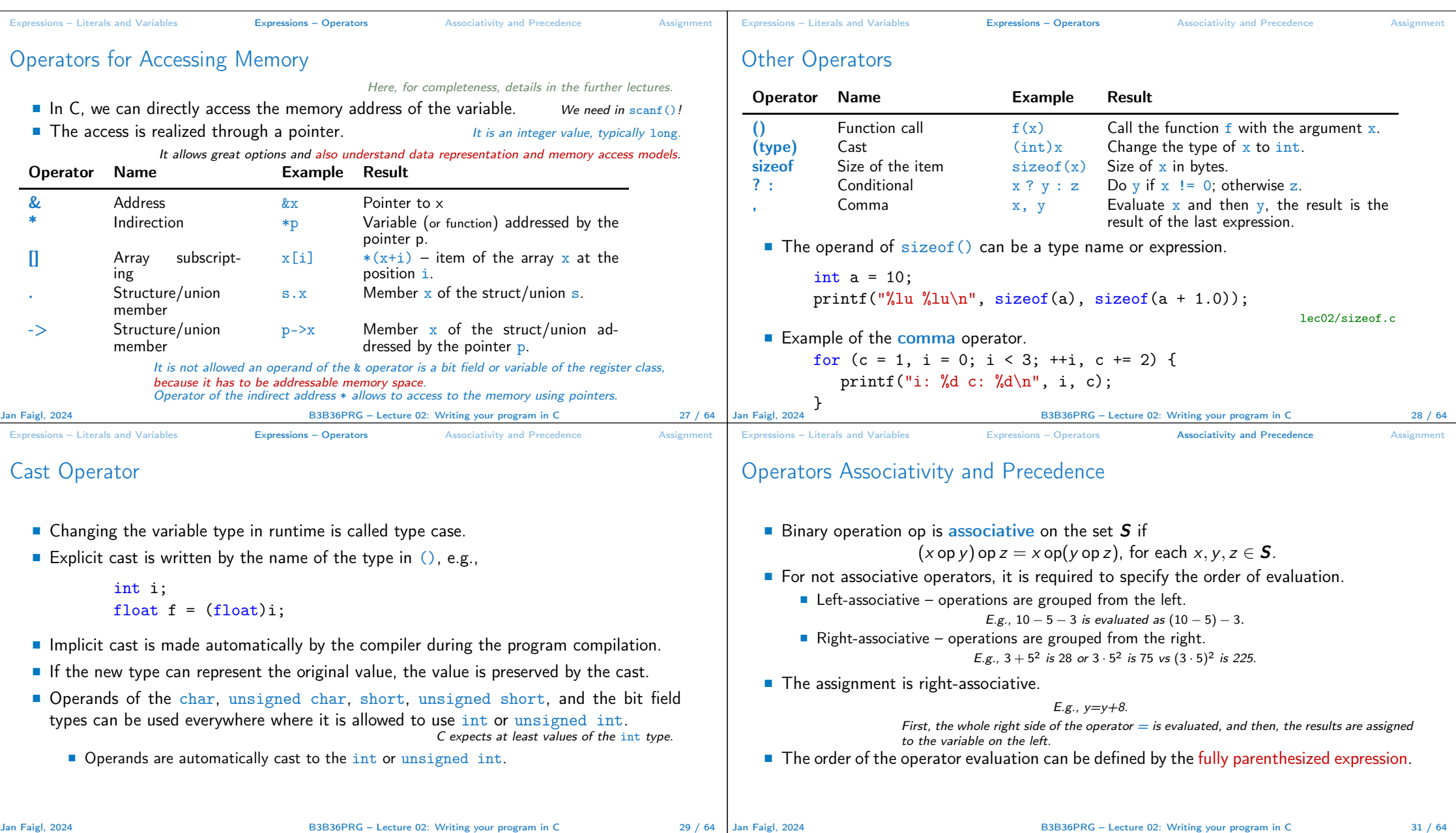

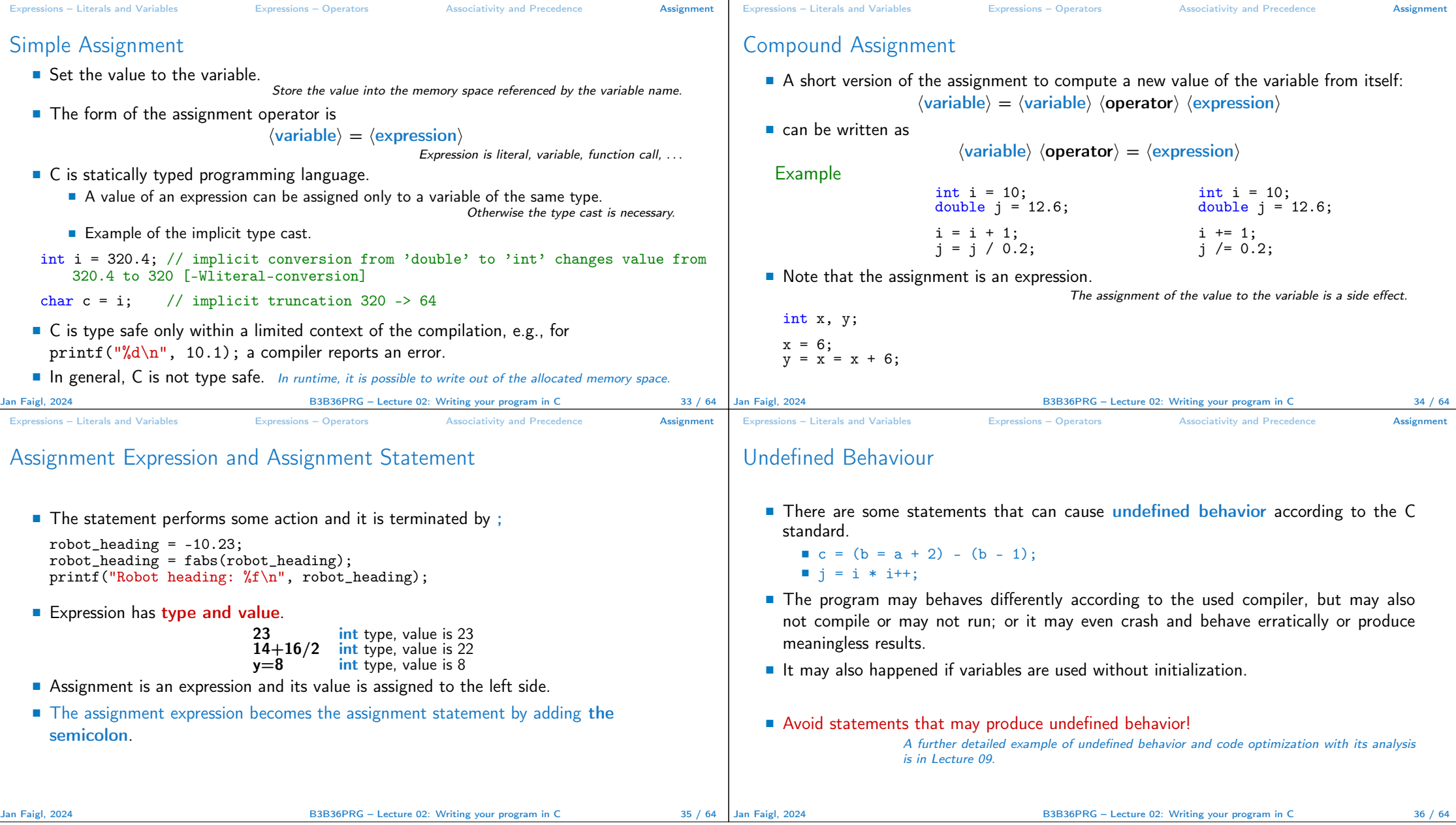

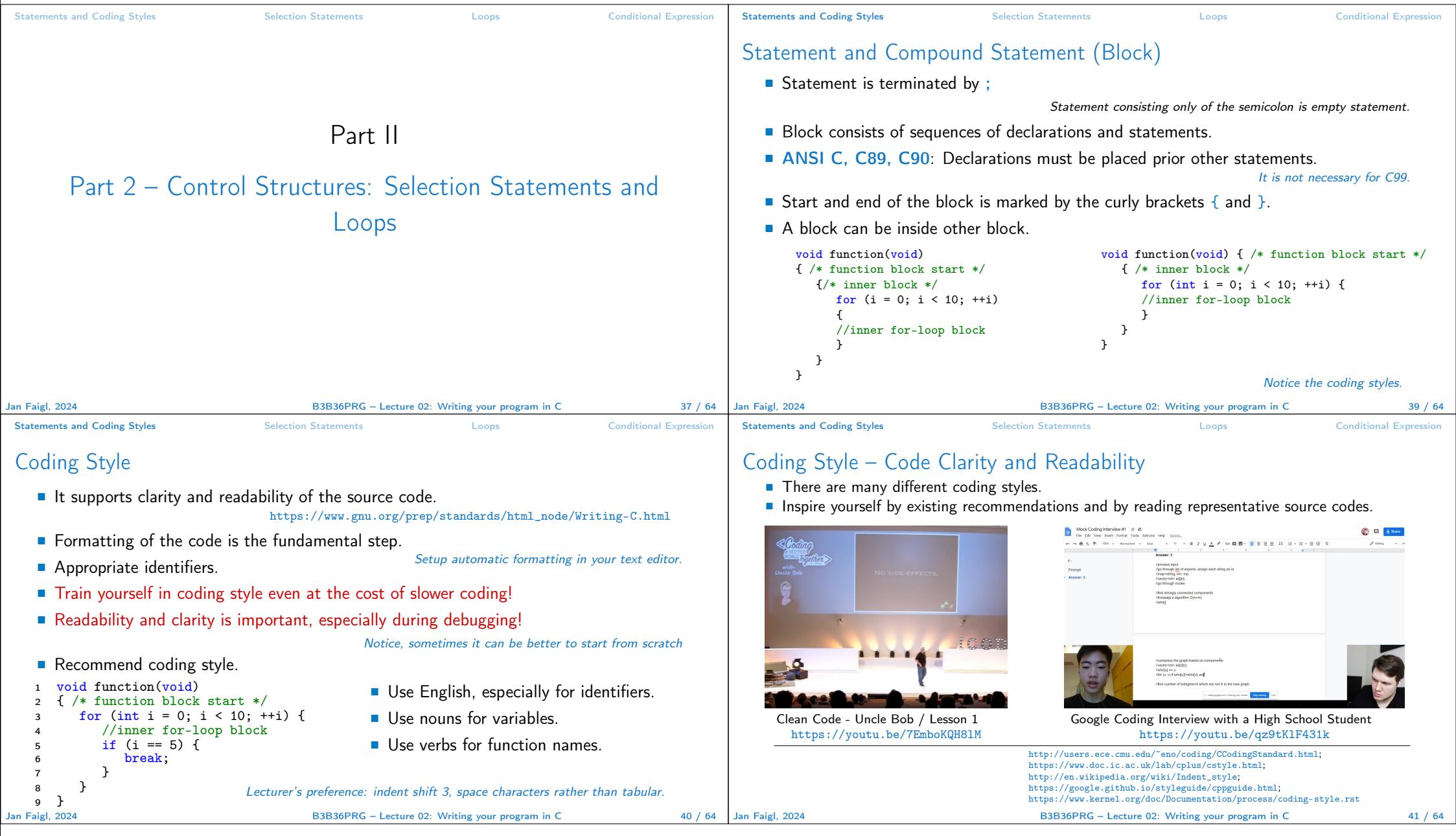

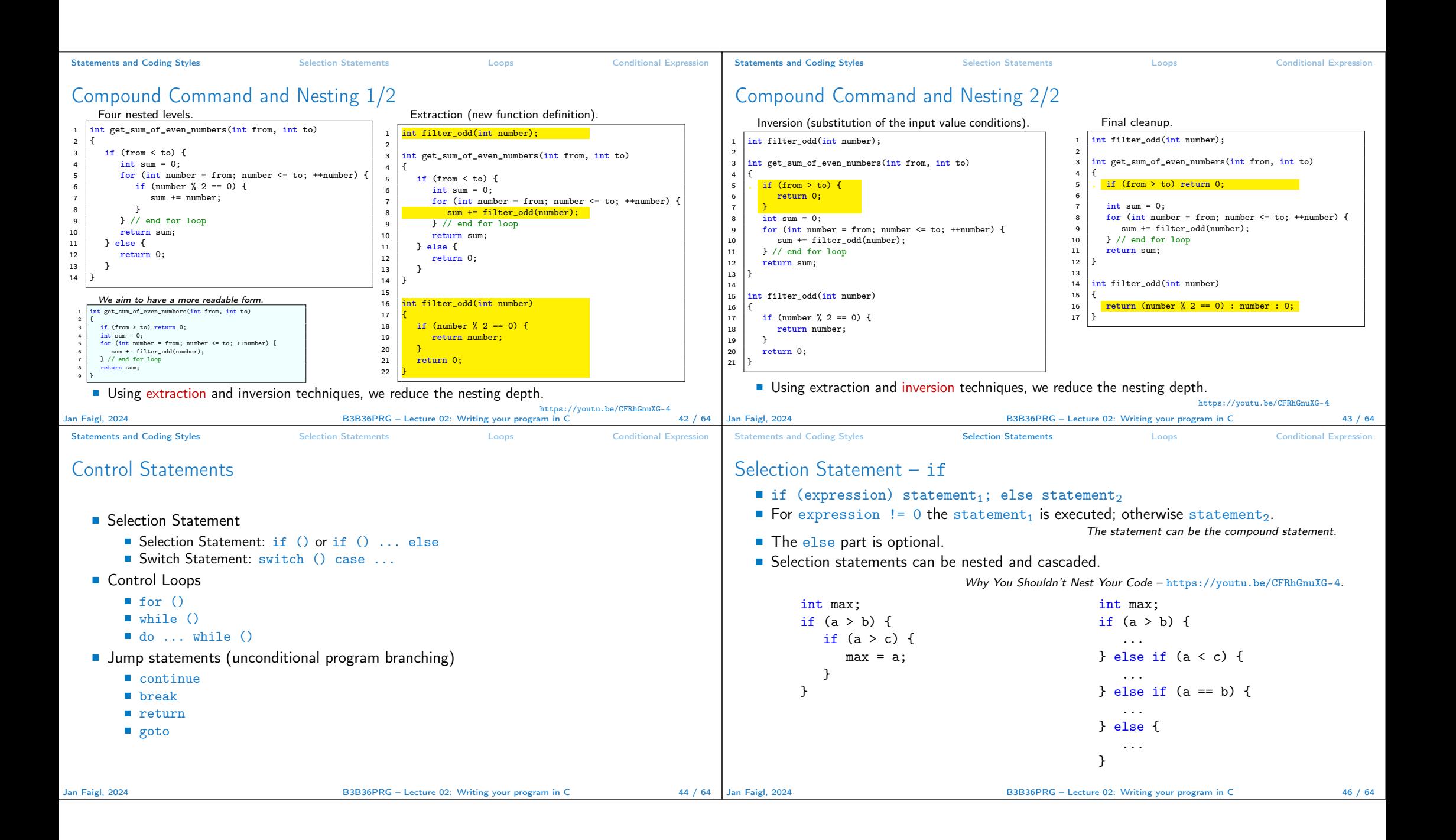

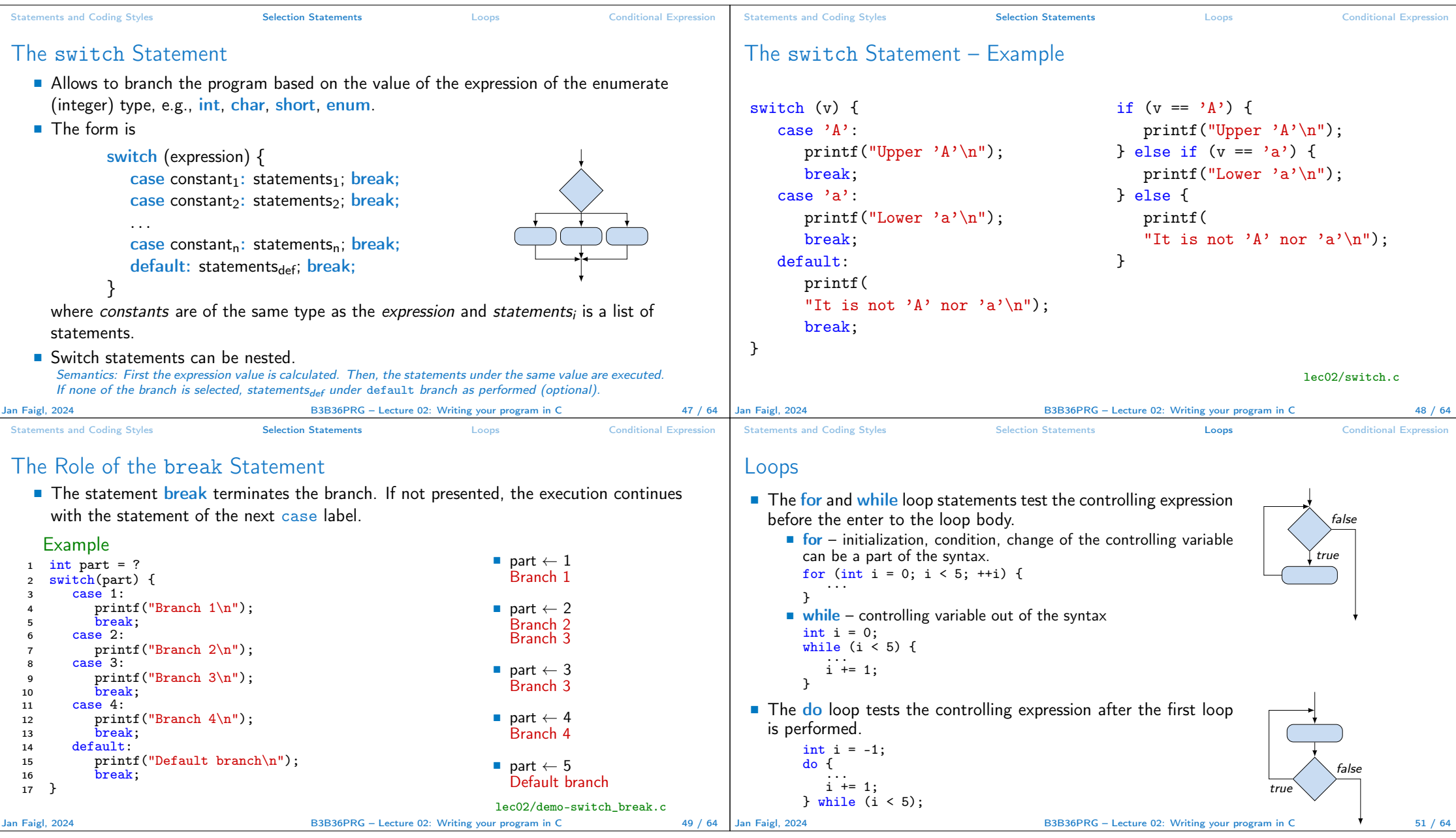

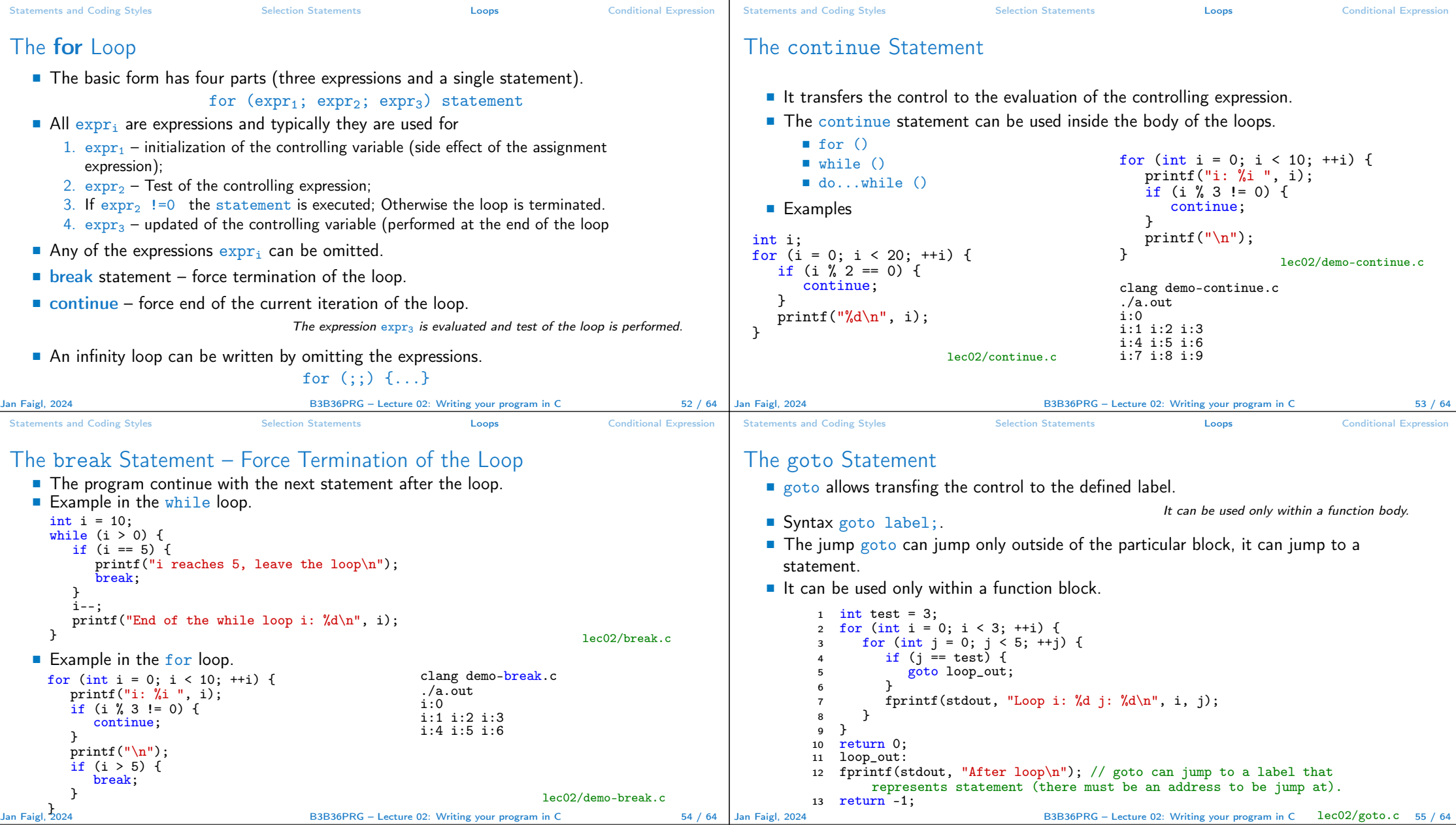

```
Statements and Coding Styles Selection Statements Loops Conditional Expression
Nested Loops
   ■ The break statement terminates the inner loop.
   for (int i = 0; i < 3; ++i) {
      for (int j = 0; j < 3; \pm i) {
          printf("i-j: \{i-\frac{\nu}{2}, i\}, i, j);
          if (i == 1) {
             break;
          }
       }
   }
                                                                            i-j: 0-0
                                                                            i-j: 0-1
                                                                            i-j: 1-0
                                                                            i-j: 1-1
                                                                            i-j: 2-0
                                                                            i-j: 2-1
    ■ The outer loop can be terminated by the goto statement.
   for (int i = 0; i < 5; ++i) {
      for (int j = 0; j < 3; +i) {
          printf("i-j: \sqrt[n]{i-\frac{2}{n}}", i, j);
          if (i == 2) {
             goto outer;
          }
      }
   }
   outer:
                                                                            i-j: 0-0
                                                                            i-j: 0-1
                                                                            i-j: 0-2
                                                                     lec02/demo-goto.c
Jan Faigl, 2024 B3B36PRG – Lecture 02: Writing your program in C 56 / 64
                                                                                             Statements and Coding Styles Selection Statements Loops Conditional Expression
                                                                                             Example – isPrimeNumber() 1/2
                                                                                                 #include <stdbool.h>
                                                                                                 #include <math.h>
                                                                                                  _Bool isPrimeNumber(int n)
                                                                                                  {
                                                                                                     _Bool ret = true;
                                                                                                    for (int i = 2; i \leq (int) sqrt((double)n); ++i) {
                                                                                                       if (n \times i == 0) {
                                                                                                           ret = false;
                                                                                                          break;
                                                                                                       }
                                                                                                    }
                                                                                                    return ret;
                                                                                                 } lec02/demo-prime.c
                                                                                                ■ Once the first factor is found, call break to terminate the loop.
                                                                                                                                                   It is not necessary to test other numbers.
                                                                                            Jan Faigl, 2024 B3B36PRG – Lecture 02: Writing your program in C 57 / 64
Statements and Coding Styles Selection Statements Loops Conditional Expression
Example – isPrimeNumber() 2/2
   ■ The value of (int) sqrt((double)n) is not changing in the loop.
     for (int i = 2; i \leq (int)sqrt((double)n); ++i) {
         ...
      }
   ■ We can use the comma operator to initialize the maxBound variable.
     for (int i = 2, maxBound = (int)sqrt((double)n);i \leq maxBound: ++i) {
         ...
   ■ Or, we can declare maxBound as a constant variable.
      _Bool ret = true;
      const int maxBound = (int)sqrt((double)n);
      for (int i = 2; i \leq maxBound; ++i) {
         ...
      } E.g., Compile and run demo-prime.c: clang demo-prime.c -lm; ./a.out 13.
Jan Faigl, 2024 B3B36PRG – Lecture 02: Writing your program in C 58 / 64 Jan Faigl, 2024
                                                                                             Statements and Coding Styles Selection Statements Loops Conditional Expression
                                                                                             Conditional Expression – Example Greatest Common Divisor
                                                                                                      1 int getGreatestCommonDivisor(int x, int y)
                                                                                                      \frac{2}{3}int d:
                                                                                                            if (x < y) {
                                                                                                               d = x;
                                                                                                            6 } else {
                                                                                                               d = v;
                                                                                                       8 }
                                                                                                      9 while ((x \times d)! = 0) || (y \times d! = 0)) {<br>10 d = d - 1:
                                                                                                            d = d - 1;\begin{array}{c} 11 \\ 12 \end{array}return d;
                                                                                                      13 }
                                                                                                The same with the conditional expression expr<sub>1</sub>? expr<sub>2</sub>: expr<sub>3</sub> can be as follows.
                                                                                                       1 int getGreatestCommonDivisor(int x, int y)
                                                                                                      \frac{2}{3}int d = x < y ? x : y;
                                                                                                      4 while ((x \, \frac{\%}{\theta} \, d \, l = 0) || (y \, \frac{\%}{\theta} \, d \, l = 0)) {
                                                                                                       d = d - 1;6 }
                                                                                                       7 \quad \text{return } d;
                                                                                                                                                                  8 } lec02/demo-gcd.c
                                                                                                                                   B3B36PRG – Lecture 02: Writing your program in C 60 / 64
```
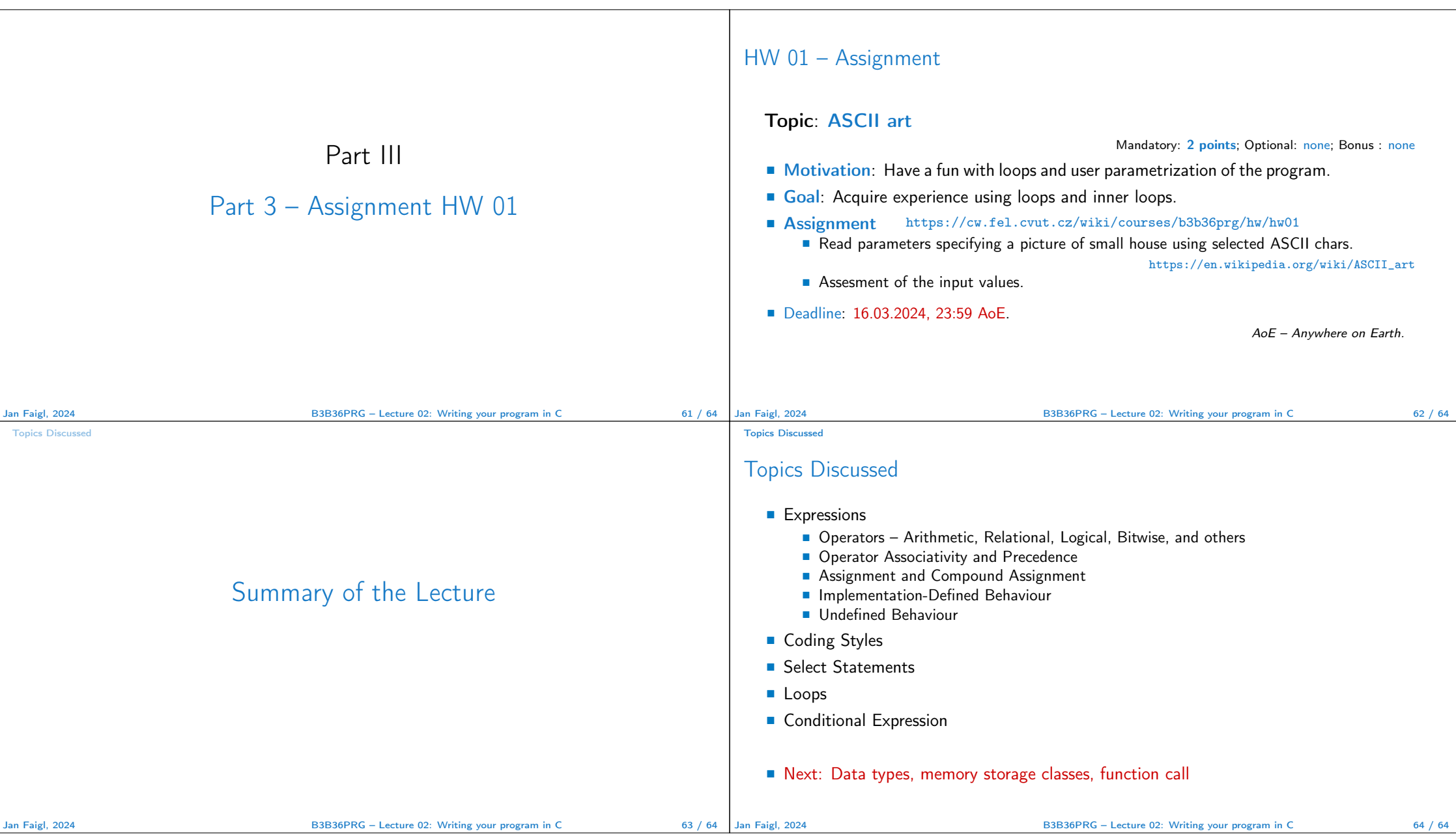

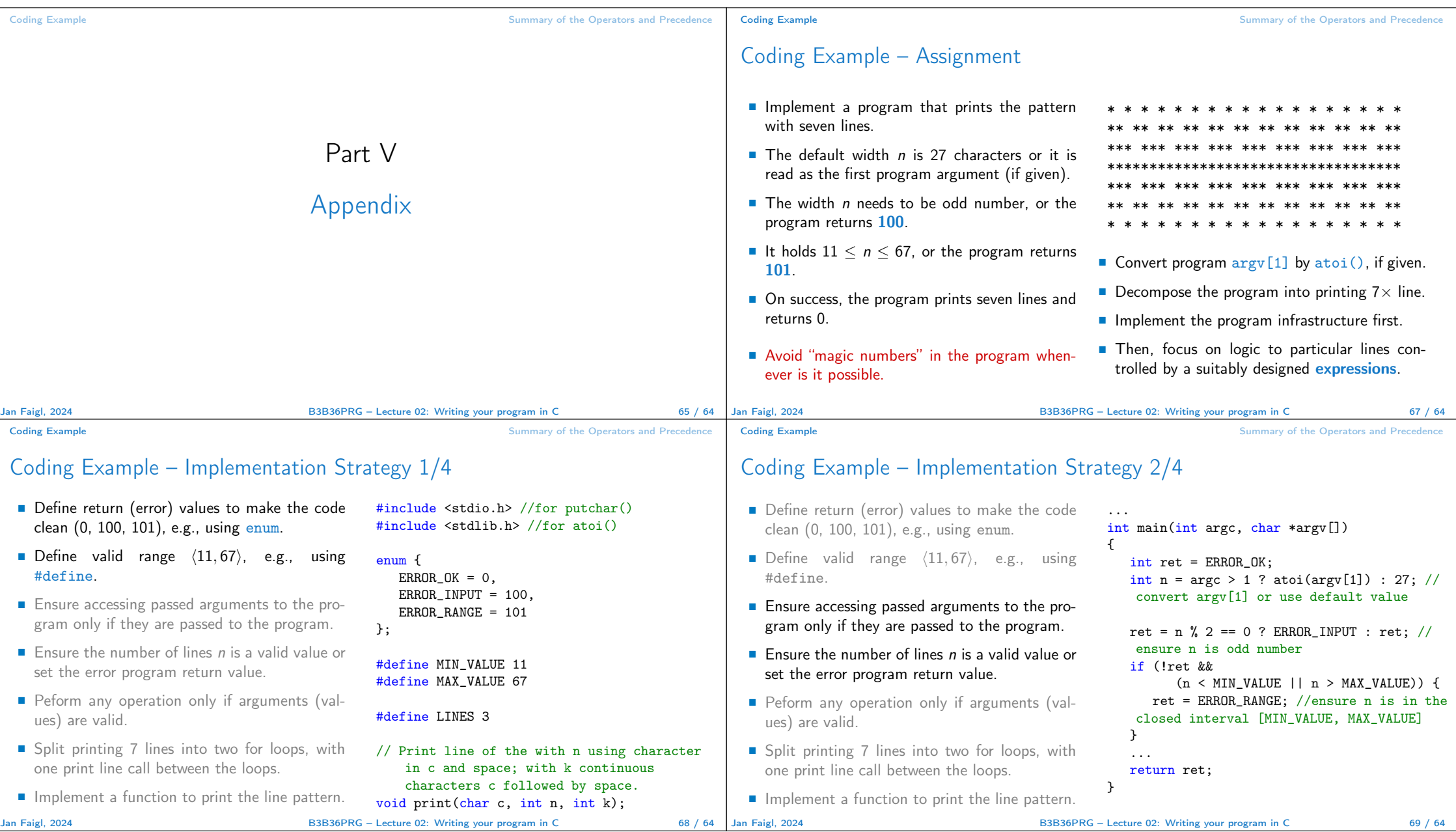

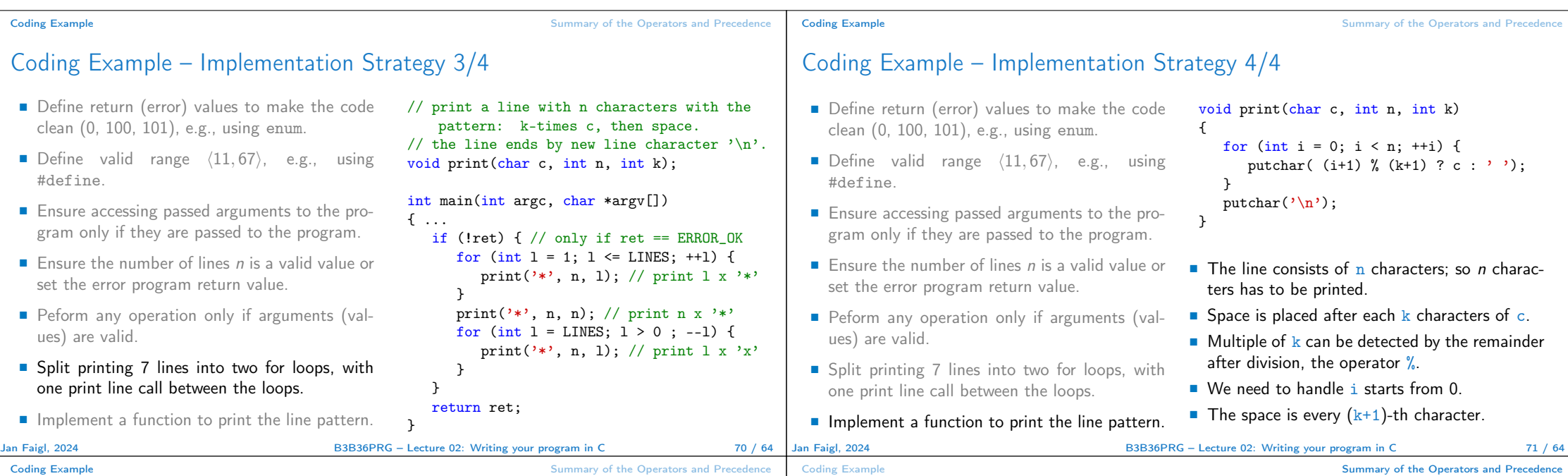

### Coding Example **Summary of the Operators and Precedence** Coding Example

# Coding Example – Implementation Strategy 4(b)/4

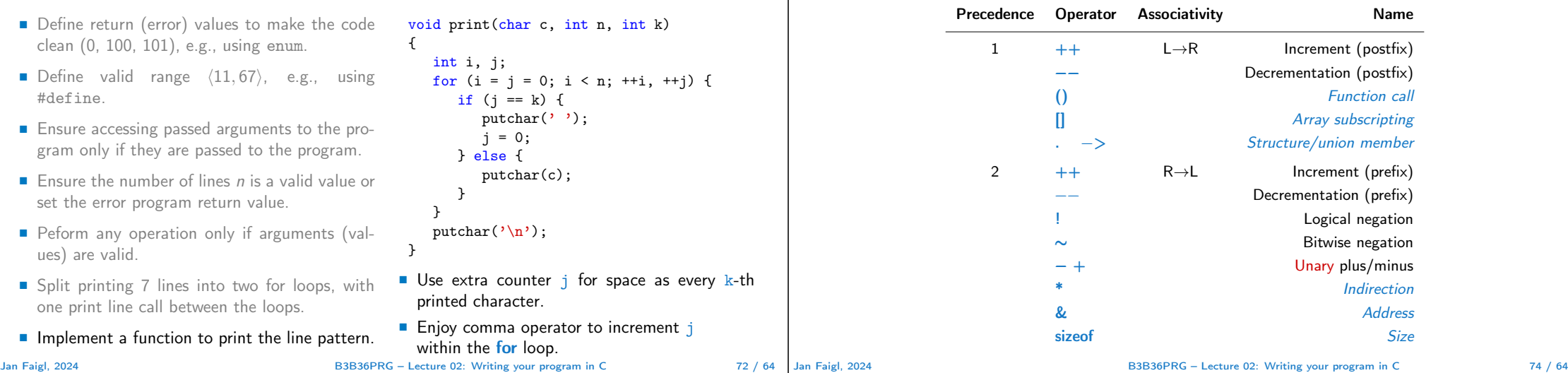

Summary of the Operators and Precedence 1/3

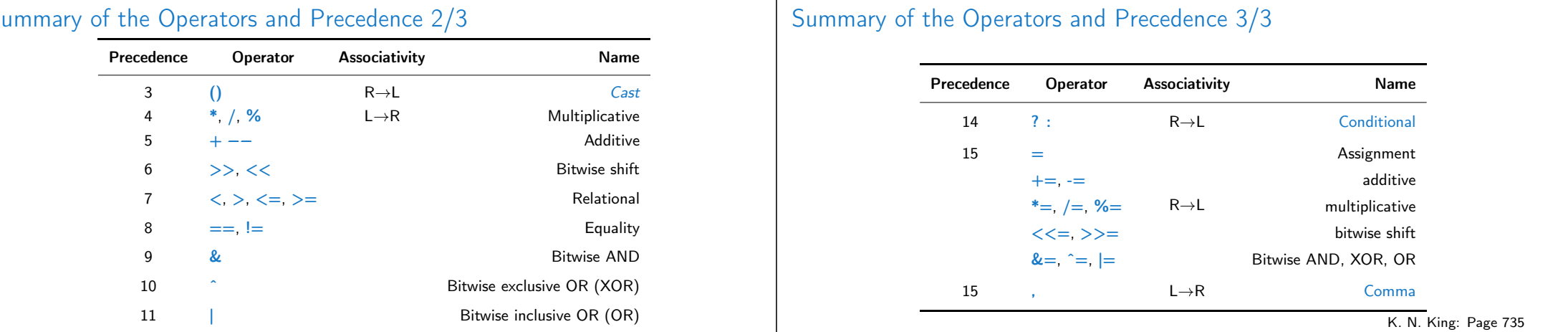

http://en.cppreference.com/w/c/language/operator\_precedence

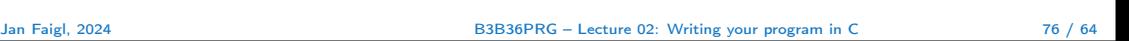

#### Coding Example **Summary of the Operators and Precedence**

## Summary of the Operators and Precedence 2/3

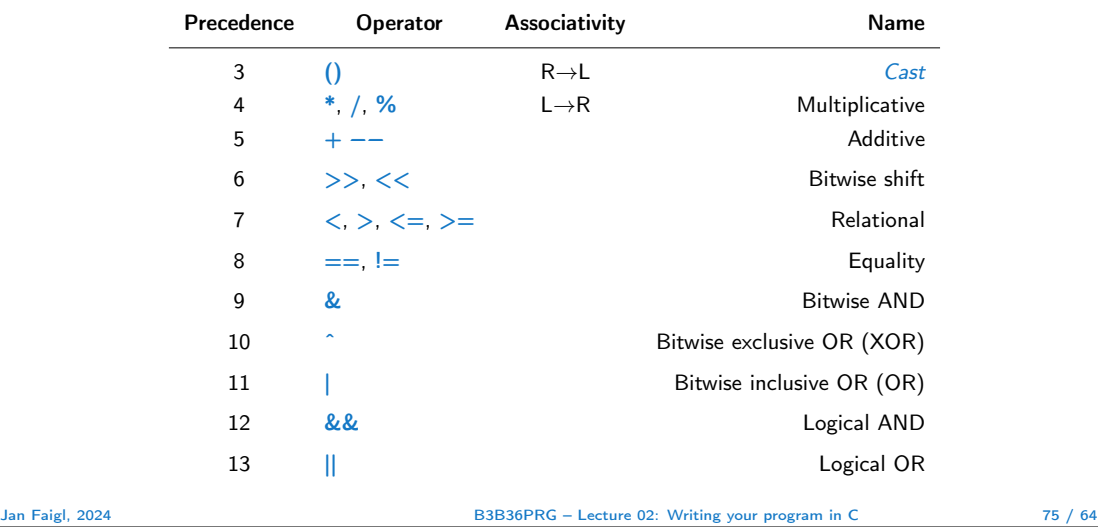

Coding Example Coding Summary of the Operators and Precedence